The copy filmed here hes been reproduced thanke to the generosity of:

**where** the contract of the contract of the contract of the contract of the contract of the contract of the contract of the contract of the contract of the contract of the contract of the contract of the contract of the co

Library of the Public Archives of Canada

The imeges appeering here are the best quality possible considering the cotidition and legibility of the original copy and in keeping with the filming contract specificetions.

Originel copies in printed peper covers ere filmed beginning with the front cover and ending on the lest pege with e printed or illustrated impression, or the back cover when appropriate. Ail other original copies are filmed beginning on the first pege with a printed or illustreted impression, and ending on the last page with e printed or Illustrated impression.

The last recorded frame on each microfiche ine last recorded frame on eech microfiche<br>shall contain the symbol —— (meening "CON-TINUED"), or the symbol  $\nabla$  (meening "END"), whichever epplies.

Maps, plates, charts, etc., may be filmed at different reduction ratios. Those too large to be entirely included In one exposure are filmed beginning in the upper left hand corner, left to right and top to bottom, as many frames as required. The following diegrems illustrate the method:

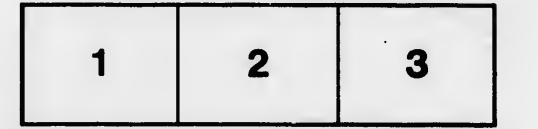

L'exempleire filmé fut reproduit grâce à le générosité de:

> La bibliothèque des Archives publiques du Canada

Les images suiventes ont été reproduites avec le plus grand soln, compte tenu de la condition at de le netteté de l'exempleire filmé, et en conformité avec les conditions du contrat de filmage.

Les exempleires origineux dont le couverture en pepler est imprimée sont filmés en commençent per le premier plet et en terminant soit par la dernière pege qui comporte une empreinte d'impression ou d'illustretion, soit per le second plat, salon Ie cas. Tous les autres exemplalres origineux sont filmés en commençent per la première pege qui comporte une empreinte d'impression ou d'illustretion et en terminant par la dernière pege qui comporte une telle emprelnte.

Un des symboles suivants appereîtra sur la dernière imege de cheque microfiche, selon le cas: Ie symbols -^ signifie "A SUIVRE", ie symbole  $\nabla$  signifie "FIN".

Les certes, plenches, tebleaux, etc., peuvent être filmés à des taux de réduction différents. Lorsque le document est trop grend pour être reproduit en un seul cliché, il est filmé à pertir de l'engle supérieur geuche, de geuche à droite, et de haut en bas, en prenant Ie nombre d'Images nécessaire. Les diagremmes suivants Illustrent la méthode.

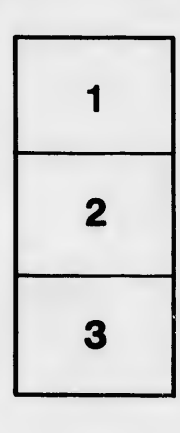

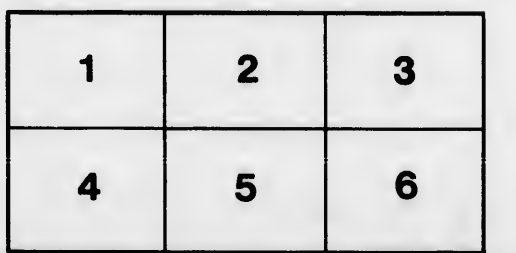

 $\bullet$ ktails s du lodifier <sup>r</sup> une Image

irrata to

pelure, n A

32X